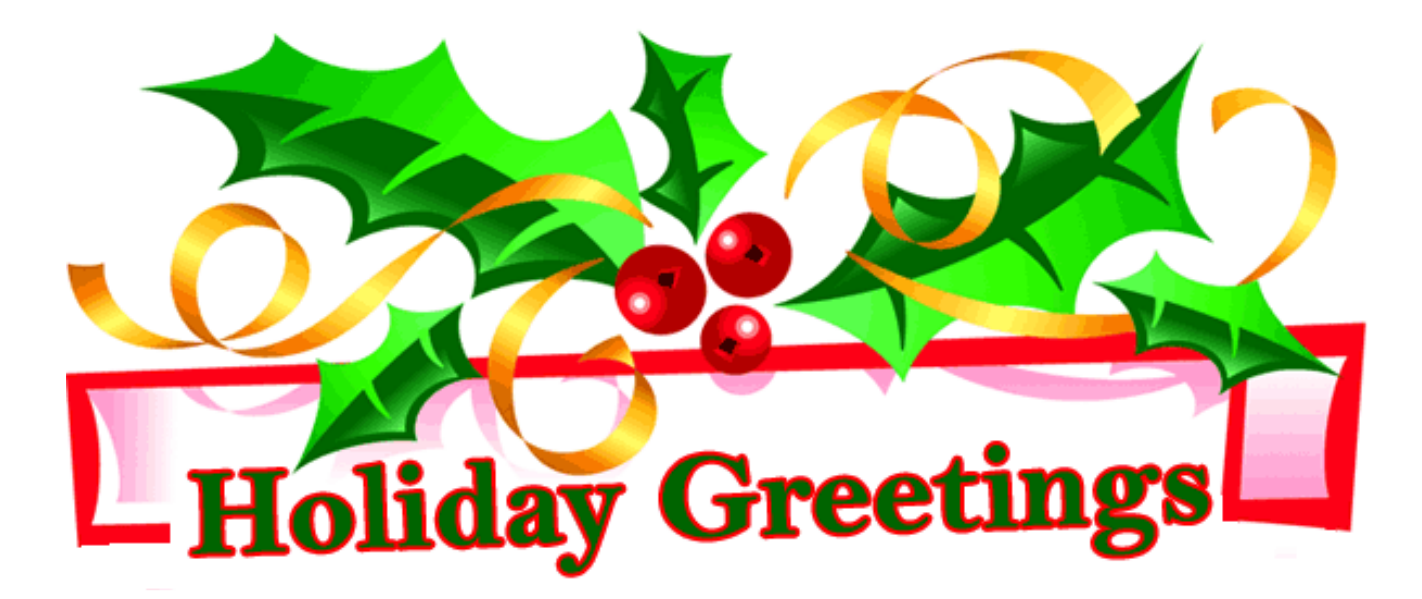

from D1NR - Navigation Systems **To all of the AVs and other Auxiliarists who took the time to make this a great year for our PATON, ATON and BRIDGE programs, we offer you our sincere thanks and best wishes for a wonderful Holiday Season and a fantastic and healthy New Year!** 

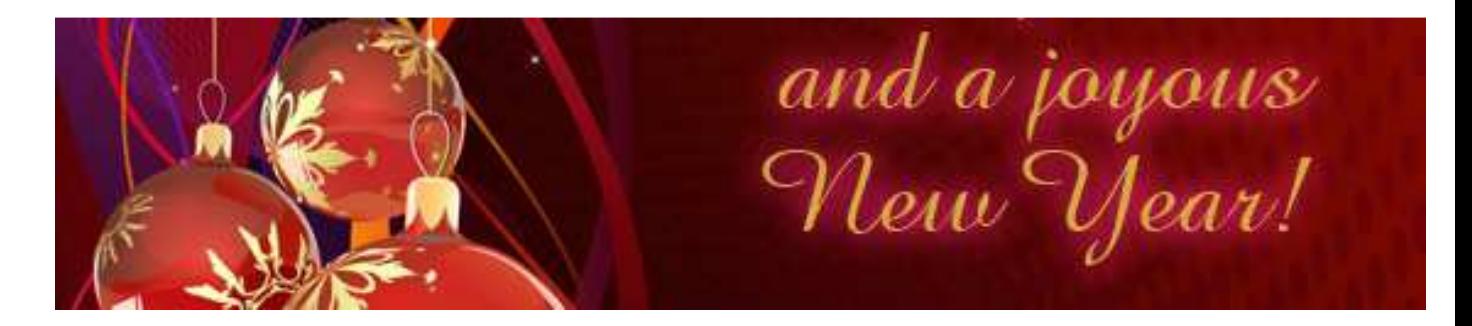

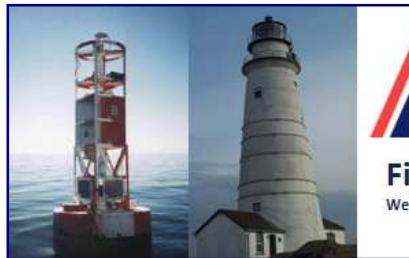

**United States Coast Guard Auxiliary** 

**First Northern Navigation Systems** We verify the AtoNs and PATONs, check the Bridges, and update the Charts of First Northern

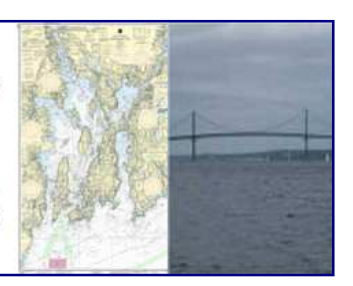

## **DECEMBER 2012 NEWSLETTER The Navigation Systems Road Show** is visiting the January District Conference in Newport, RI

## Here is some of what we are doing:

### **January 5, All Day Saturday: NAVIGATION SYSTEMS KIOSK**.

Get your PC updated with on-line Open /CPN NOAA charts all day Saturday – 8:30 am to 4:00 pm. Experienced AVs will be available to answer your questions about the Aid Verifier Program and perform check offs. Bring your PC and handheld GPS with you to this Training Conference.

### **January 5, Saturday Afternoon Training Session: SIMPLE CHART UPDATING**

Learn how to make effective and simple chart corrections and how to report them to NOAA at this session. Division 7's Frank Cotter and Mike Quinn will be demonstrating their superb chart updating procedures and imparting their decade's long knowledge of successful chart updating to us. This session is open to all Auxiliarists. Please spread the word to all your members. You don't have to be AV qualified to perform Chart Updating. Here is the agenda:

- **Introduction and Overview to Chart Updating**
	- Understanding the need for providing proper evidence to support and proof your observations so that NOAA will use your data to correct their charts.
- **Acquiring a free On-Line NOAA Chart from the Navigation System on your PC.**

Learn how to download on-line NOAA charts covering Northern New Jersey to the Canada border from the Navigation Systems Web Site and how to update these charts on a monthly basis. An accurate NOAA chart is a critical tool in the Chart Updater's Navigation Kit.

• **A quick review of the Chart Updating successes in Division 7**

Division 7 has been very successful getting a variety of chart updates made to their local NOAA charts. A brief review of selected examples will be presented to stimulate your interest in the Chart Updating program.

• **How to complete the new NS-CU03 NOAA Chart Update Report 77-5a and to attach supporting evidence.**

> A simple chart update report will be prepared on line and documented to make it ready to submit to NOAA through the DSO-NS.

## **January 6, Sunday Morning Training Session – 0830 to 1200. PATON AND BRIDGE WORKSHOP** Discussions will include a

review of the 2012 performance, the Goals for 2013, new features for 2013, review of the NS Web Site, and successful program organization techniques. This training session counts for an annual PATON, ATON and BRIDGE program workshop for:

- AVs who want a head start on the 2013 programs.
- AVs who want to regain their currency and want to participate in 2013.
- This workshop satisfies the workshop attendance requirement for any Auxiliarist who is training to become an AV.

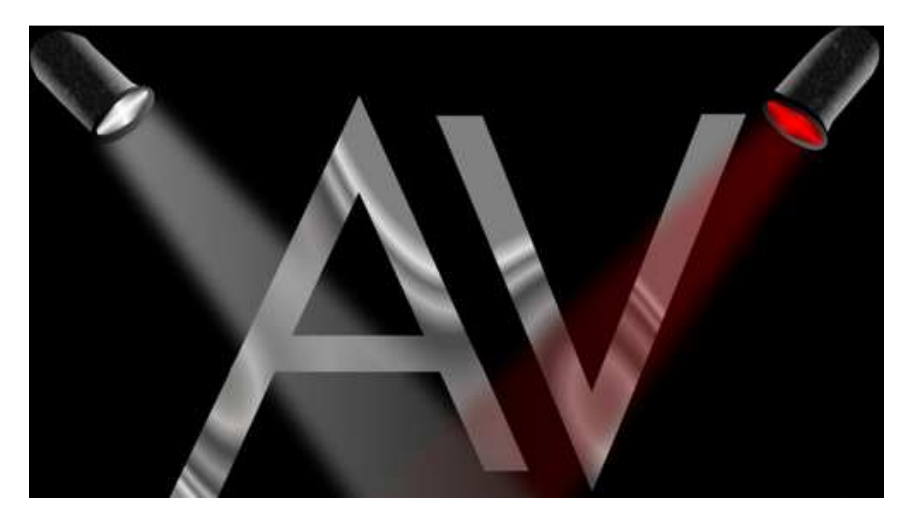

## **Come visit our Road Show!**

# **Reporting your Navigation Systems Activity to AUXDATA**

There have been many problems related to reporting Navigation Systems activity to AUXDATA. We have been tracking them down for a few weeks. All AVs should check whether their reported PATON, ATON and/or BRIDGE activity has been correctly entered into AUXDATA. You may be in danger of losing your AV Currency or your AV Qualifications. Be absolutely certain that your 7030 AUXDATA Activity Reports – Individual are correctly entered. The following treatise will help you understand how everything should work.

The Private Aid to Navigation System and the Bridge Reporting System have prescribed on-line methods for submitting observed Private Aid (PATON) verifications and discrepancy reports along with annual Bridge surveys and discrepancy reports to the Coast Guard. These methods of reporting are the standardized communication routes for alerting the Coast Guard to any PATON and Bridge problems observed in the field by AV-Aid Verifier observers.

Another important aspect of the AV verification and survey process is the need to report their activity to Auxiliary management through the AUXDATA System. This is the prescribed communication route for informing the Auxiliary Senior Staff of our Navigation Systems activities. Please understand that the Coast Guard PATON System and the Bridge reporting systems only alert the Coast Guard about what you observed in the field. *They do not notify the Auxiliary of your activity*.

**Note** that while we have programmed access to AUXDATA from both the PATON and Bridge Systems, you still have to activate it and enter certain information into the special screen forms for it to generate and submit a "7030 AUXDATA Activity Report – Individual" to your IS Officer. *It is not automatic*. *Also, your Navigation Systems' activity is not transmitted by POMS-the system used by the Boat Crew program. POMS reports your time underway to AUXDATA but does not report your activity - numbers.*

Therefore, each AV must prepare their own "*7030 AUXDATA Activity Report - Individual*" in order to communicate their Navigation Systems activity to Auxiliary management. Here are a few good reasons why:

- 1. Because AVs deal with observing and providing information to the Coast Guard, they must maintain their training and experience levels as *current* in their Auxiliary personnel records. This activity is tracked by the AUXDATA System.
- 2. AUXDATA System data listings are reviewed by Auxiliary Staff in order to ensure the Coast Guard that AVs perform their annual minimum activity requirement in order to sustain their AV Currency and AV Qualification. These records have legal implications as situations develop related to the PATONs, ATONs and Bridges. In these cases, the Coast Guard has to document how each problematic PATON was last verified and whether the AV, who did the observations, was properly trained, and whether their training was current at the time that the problem occurred.

#### **AV Annual Requirements:**

In order to maintain **AV Currency**, each AV must have performed and reported a minimum of **two** reports to the Coast Guard in any combination of Federal Aids (ATONs), Private Aids (PATONs) or Bridges using the prescribed on-line reporting systems. AVs must also report their activity to the Auxiliary using a "*7030 AUXDATA Activity Report – Individual*" in order to stay current.

**Loss of AV Currency** in any given year causes the loss of the AVs **PATON Access Codes**. The AV can regain AV currency by performing the minimum of two reports under the direction of a current and qualified AV. Reports must be submitted to the Coast Guard and the Auxiliary as specified above. Notify the DSO-NS 013 by e-mail when this is completed to restore their Access Codes to the PATON System. Note that the annual currency minimum for the following year will be four reports – the two for the previous year and two for the current year. AVs who do not submit reports for two or more years will have to make up the minimum reports missed for every year of inactivity and will have to attend a PATON Workshop. Currency is a year to year evaluation and report carryover is not allowed.

**Loss of an AV's Qualification** occurs after five consecutive years without meeting the annual minimum requirement of two reports. Loss of AV Qualification requires requalification as an AV.

AUXDATA reports are used to track your AV qualifications by the Auxiliary. It is not enough to just make reports to the Coast Guard.

3. Also, AUXDATA information is used to demonstrate our Navigation Systems activity to the Coast Guard. Our programs are funded based on your performance as reported to AUXDATA. Failure to make your proper reports is detrimental to the funding of our programs.

### Preparing a "*7030 AUXDATA Activity Report – Individual*" is a simple process. Here are few rules related to preparing this report:

- 1. AVs can only report the following activity to AUXDATA:
	- a. Each ATON, PATON or Bridge that the AV has actually verified or observed as discrepant and reported to the Coast Guard by the AV.
	- b. When a **group** of AVs participate on a single patrol, the items reported can be shared among the participating AVs. The total number of items verified or surveyed and reported to the Coast Guard must equal the total number of items reported to AUXDATA. For example, a total of **24** PATONs, ATONs and Bridges were checked and reported on a PATROL using **3** AVs. Each AV would be allowed to only report **8** items to AUXDATA – not 24 each.
	- c. When the Coast Guard directs AVs to check specific aids or bridges, aids observed as both "watching properly" and discrepant may be reported to AUXDATA.

The Coast Guard's annual goals for the Auxiliary AVs are to verify and report one/third of the PATONs annually and to survey and report all of the bridges annually. As part of this goal, AVs are dispatched to visit all of the Patrol Areas within their AOR and to check all unscheduled private aids and all the federal aids to navigation and bridges in these areas. All observed discrepancies would be reported to the Coast Guard. *Credit for all of this activity should be reported to AUXDATA.* 

### **Using the First District Guide for Reporting Navigation Systems Activity to AUXDATA using a "7030 AUXDATA Activity Report – Individual" from the E-Form library.**

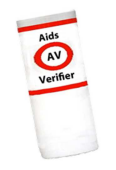

While reporting your observations of a PATON or Bridge to the Coast Guard is a top priority of the Navigation Systems' programs, reporting your time and activity to AUXDATA also is a priority. Recognition for your hard work and for District awards, Navigation Systems activity and time spent supporting the Sector or CG ANT

are all developed from your AUXDATA System statistics. A key point to remember when reporting time to AUXDATA is:

**Section I Type of Resource** fields on the "*7030 AUXDATA Activity Report Individual*" determines what specific 7030 type is used to record an aid discrepancy or verification activity as shown in the Exhibit below.

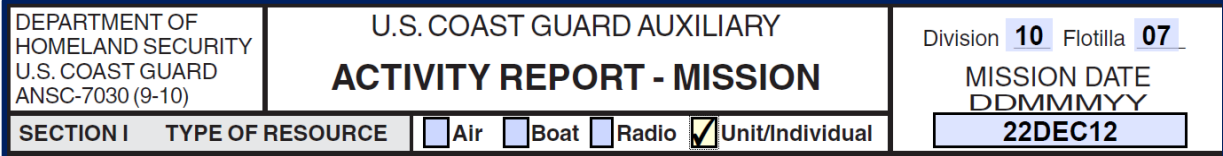

The **7030 Individual** option is used to report your Navigation System activity (the number of aids and/or bridges that were observed as discrepant.)

The discrepancy and verification fields only appear on a "*7030 AUXDATA Activity Report – Individual*" form when you select Navigation Systems Missions **30**, **31** and/or **32**. In the Exhibit below, Mission 31 – PATONs was entered.

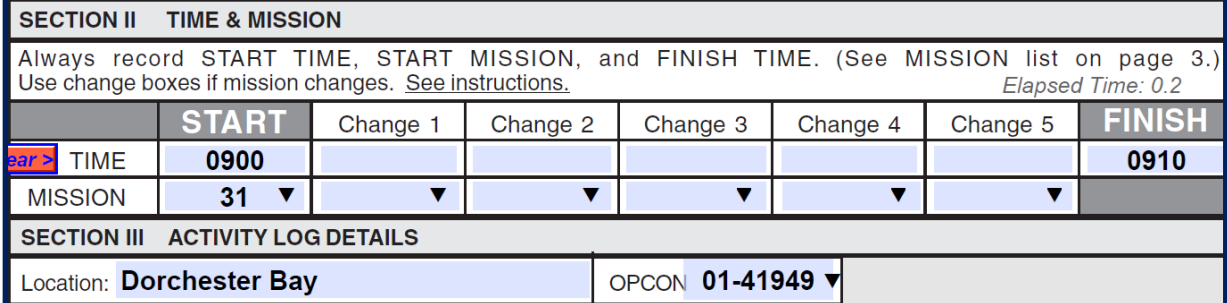

Selection of this Mission Code caused the discrepancy and verification fields to appear on the report. 3 PATON discrepancies and 7 PATONs watching properly were reported by the AV in the Exhibit below.

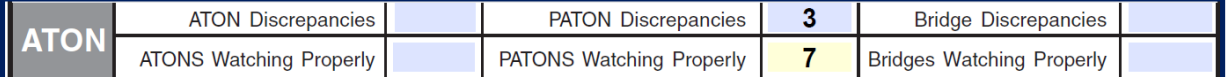

Each individual AV must submit their own 7030 AUXDATA Activity Report – Individual in order to get AUXDATA credit for their PATON, ATON and/or BRIDGE activity. See the Exhibit on page 8.

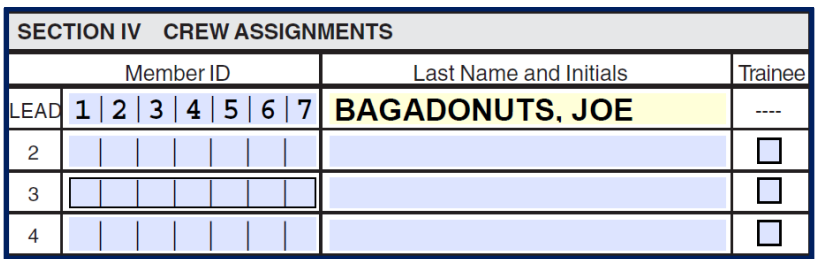

Enter your E-mail address and that of your IS Staff Officer per your Division procedure. Be sure to check that you are using the correct address and that your IS Staff officer receives and processes your 7030 reports.

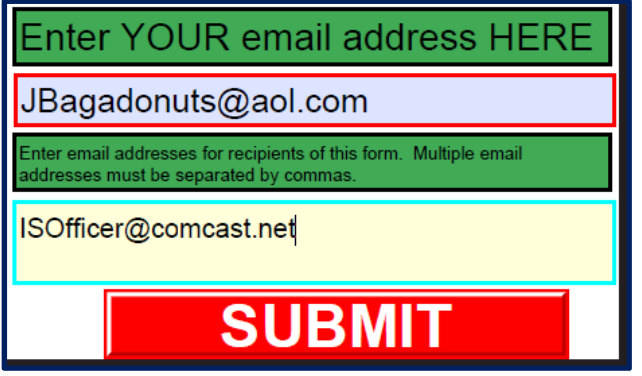

### **Using SECTION IV – AV SECTION on the 7054 AV Verification Report to report your PATON Activity to AUXDATA**

The following three fields are part of the AV 7030 Activity Report section. "*Submitted by*" and "*E-mail address*" is retrieved from your Registration Record. Enter your Division and Flotilla number in **DD-FF** format. Only the AV who originates this report as part of their 7054 AV Verification Report can get AUXDATA credit using this feature. Only PATONs may be reported.

**AV Section Data Group from a 7054 AV Verification Report**

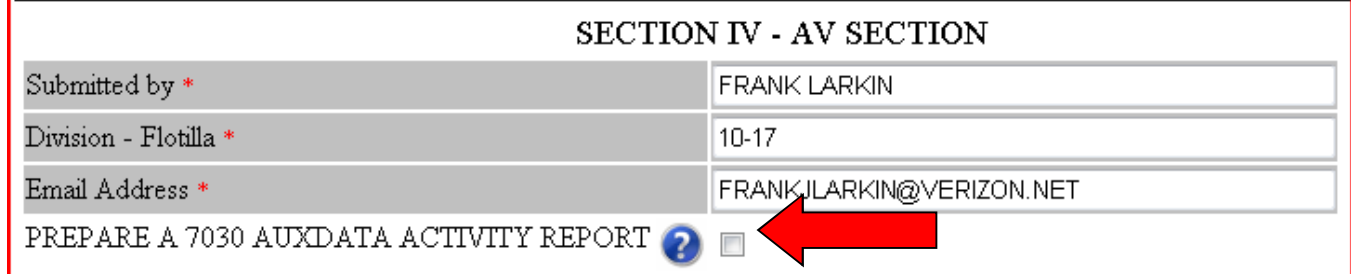

To prepare a "*7030 AUXDATA Activity Report"* as part of your 7054 AV Verification Report, click on the button after the line, "**Prepare a 7030 AUXDATA Activity Report - Individual.**" See the **red arrow** in the above Exhibit. Additional fields will appear as shown in the Exhibit on page 9.

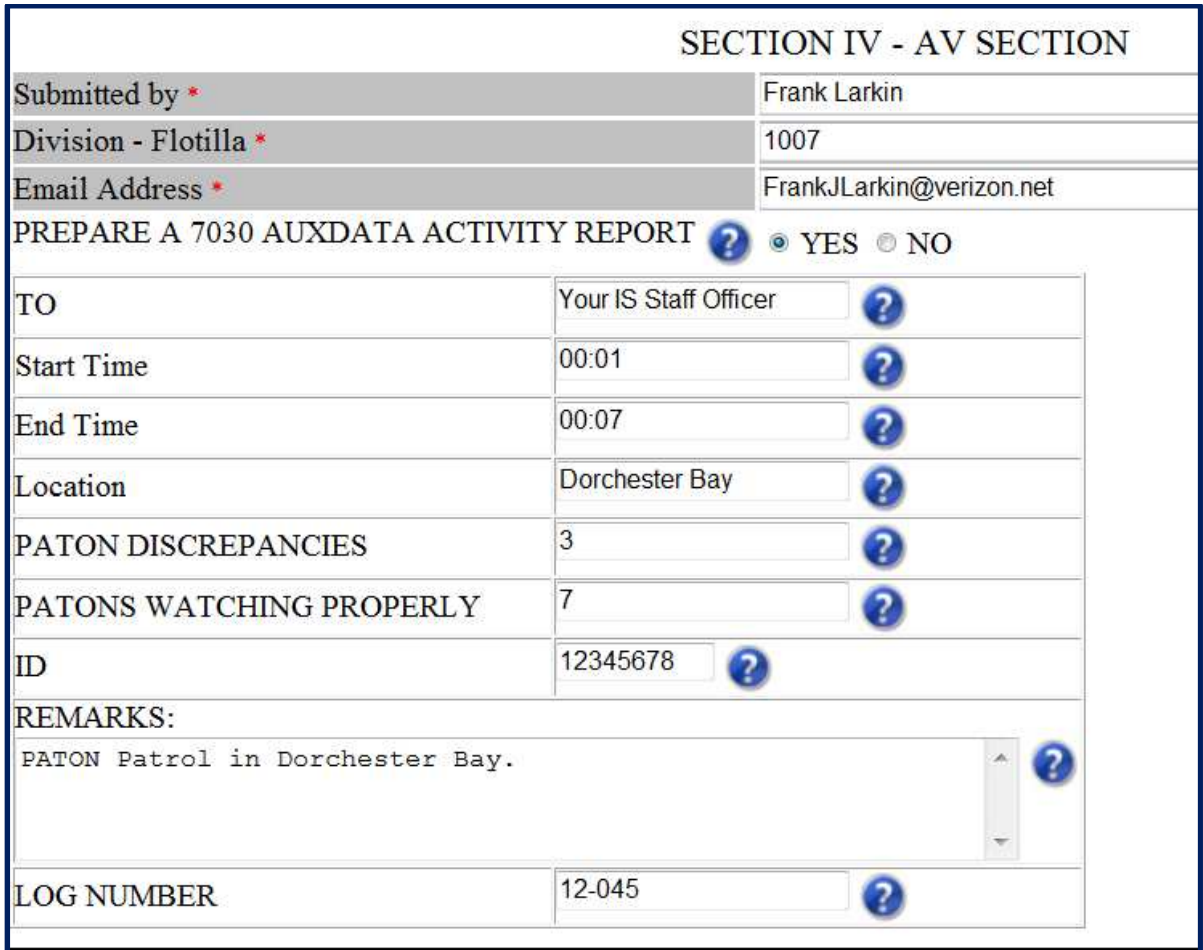

Only the originating AV can report PATON activity using this feature. However, multiple PATON activity should be reported on a single report.

Click on the "*Question Marks"* for instructions for entering data in each field.

Enter the e-Mail address of your IS Staff Officer in the "*TO*" field. Î

When your activity is part of an authorized Auxiliary patrol, do not change the Start or End Times. Your time is accounted for on the Coxswain's report. Otherwise, take full credit for your time expended.

Crew and Coxswains, who are AV qualified and current, can take credit in AUXDATA for Code 31 - PATON verifications that have been submitted to the Coast Guard via the on-line PATON System.

When you click on the "*Submit PATON Report*" button on your "*7054 AV Verification Report,*" your "*7030 – Activity Report – Mission – Individual*" will also be e-mailed via the Internet to the IS Officer entered on this report.

**Important:** Our Navigation Systems Programs get their recognition and support from your activity reports to AUXDATA. Help us stay funded by submitting these reports after each PATON Patrol.

**Be sure to check your AV status in AUXDATA right away. Don't lose your AV Currency or AV Qualifications because of an error. We need your assistance for the 2013 season.** 

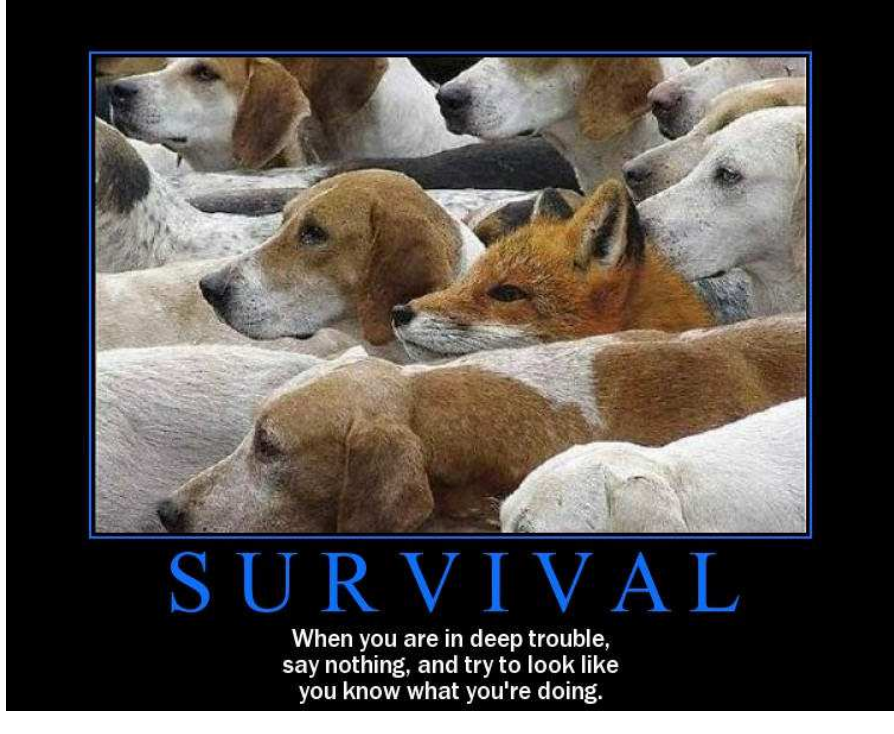

"It's always a lot easier to respond to a boating accident that has already been prevented."

> This is our job as members of the First Northern Navigation Systems Team.

*Under the Privacy Act of 1974, all information in this newsletter may only be used for official purposes. Any other use is a violation of law. This newsletter was prepared and published by the First Northern Navigation Systems Team. FrankJLarkin@verizon.net Distribution is encouraged to other members of the Coast Guard and Auxiliary*